# **SpaceAdventure** Lesson 6

#### **Description**

Extract the work done by the start method into three well-named methods.

Welcome to our solar system! There are 8 planets to explore. You are currently on Earth, which has a circumference of 24859.82 miles. What is your name? Jane Nice to meet you, Jane. My name is Eliza, I'm an old friend of Siri. Let's go on an adventure! Shall I randomly choose a planet for you to visit? (Y or N) Huh? Sorry, I didn't get that. Shall I randomly choose a planet for you to visit? (Y or N) Y Ok! Traveling to...

### Learning Outcomes

- Reorganize related or repetitive code into well-named methods, and analyze the resulting expressiveness and readability of code.
- Discover how methods can call other methods defined within the same class definition.
- Discover the return keyword and apply it in a method that returns a value to its caller.
- Recognize how Swift method parameters are declared and passed.

### Vocabulary

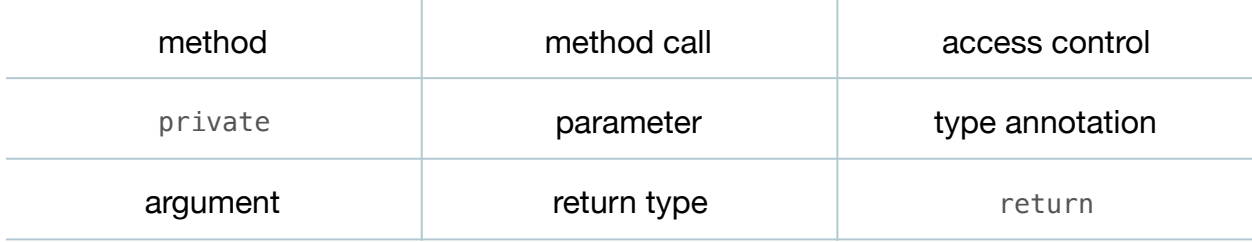

### **Materials**

• **SpaceAdventure Lesson 6** Xcode project

## **Opening**

What general tasks does the start method accomplish? What repetitive code do we see?

## Agenda

- Discuss how the start method seems to do three things: print an introduction, greet the user, and determine which planet to travel to.
- Extract the first few lines of start into a new private method called displayIntroduction.

```
private func displayIntroduction() {
    let numberOfPlanets = 8
    let diameterOfEarth = 24859.82 // In miles, from pole to pole.
    print("Welcome to our solar system!")
    print("There are \(numberOfPlanets) planets to explore.")
    print("Your are currently on Earth, which has a circumference
       of \(diameterOfEarth) miles.")
}
```
• Replace the extracted code with a method call at the beginning of start.

```
displayIntroduction()
```
- Discuss how the displayIntroduction will only be called by the start method, and is marked private to indicate that only code within the same file will be able to call displayIntroduction.
- Briefly explain the three Swift access levels: public, internal and private.
- Discuss how the start method uses a pair of print and getln methods twice, to prompt for and capture user input.
- Encapsulate the work of prompting for and capturing user input into a private method called responseToPrompt.

```
private func responseToPrompt(prompt: String) -> String {
    print(prompt)
    return getln()
}
```
- Explain the method implementation syntax, emphasizing the parameter name, parameter type annotation, and the method return type.
- Discuss how this method will print the String it receives, and will return what the user types as a String.
- Replace the relevant lines of code in start to use the new responseToPrompt method.

```
let name = responseToPrompt("What is your name?")
print("Nice to meet you, \(name). My name is Eliza, I'm an old
    friend of Siri.")
print("Let's go on an adventure!")
var decision = "" // Start with empty String
while ! (decision == "Y" || decision == "N") \{ decision = responseToPrompt("Shall I randomly choose a planet for
       you to visit? (Y or N)")
   if decision == "Y" {
...
```
- Discuss the function (or method) calling syntax with the use of an argument, tracing how the string literal argument passed to responseToPrompt becomes assigned to the method's prompt parameter, and is used by the body of the method.
- Extract the greeting-related code in start into a new method called greetAdventurer.

```
private func greetAdventurer {
    let name = responseToPrompt("What is your name?")
    print("Nice to meet you, \(name). My name is Eliza, I'm an old
       friend of Siri.")
}
```
• Extract the code remaining code in start into a new method called determineDestination.

```
private func determineDestination() {
   var decision = ''' // Start with empty String
  while ! (decision == "Y" || decision == "N") {
      decision = responseToFrompt("Shall I randomly choose a planet) for you to visit? (Y or N)")
      if decision == "Y" {
          print("Ok! Traveling to...")
          // TODO: travel to random planet
      } else if decision == "N" {
          print("Ok, name the planet you would like to visit...")
          // TODO: let the user select a planet to visit
       } else {
          print("Sorry, I didn't get that.")
       }
   }
}
```
• Update the start method to call the new greetAdventurer and determineDestination methods.

```
func start {
   displayIntroduction()
    greetAdventurer()
    print("Let's go on an adventure!")
   determineDestination()
}
```
- Run the program (**⌘R**), observe the console(**⇧⌘C**), and confirm that the functionality remains unchanged.
- Discuss whether or not the start method has become more readable, expressive and concise.

### **Closing**

Take a look at our TODO comments in determineDestination. What nouns do you see? What else do you think our program needs to model?

### Modifications and Extensions

- Investigate the difference between functions and methods.
- Add the private access control modifier to the start method definition, re-run the program, and explain the reason for the error you see.

### **Resources**

[The Swift Programming Language: About Swift https://developer.apple.com/library/](https://developer.apple.com/library/ios/documentation/Swift/Conceptual/Swift_Programming_Language/) ios/documentation/Swift/Conceptual/Swift\_Programming\_Language/

The Swift Programming Language: A Swift Tour https://developer.apple.com/library/ [ios/documentation/Swift/Conceptual/Swift\\_Programming\\_Language/GuidedTour.html](https://developer.apple.com/library/ios/documentation/Swift/Conceptual/Swift_Programming_Language/GuidedTour.html)

The Swift Programming Language: The Basics https://developer.apple.com/library/ [ios/documentation/Swift/Conceptual/Swift\\_Programming\\_Language/TheBasics.html](https://developer.apple.com/library/ios/documentation/Swift/Conceptual/Swift_Programming_Language/TheBasics.html)

[The Swift Programming Language: Methods https://developer.apple.com/library/ios/](https://developer.apple.com/library/ios/documentation/Swift/Conceptual/Swift_Programming_Language/Methods.html) documentation/Swift/Conceptual/Swift\_Programming\_Language/Methods.html

[The Swift Programming Language: Access Control https://developer.apple.com/](https://developer.apple.com/library/ios/documentation/Swift/Conceptual/Swift_Programming_Language/AccessControl.html) library/ios/documentation/Swift/Conceptual/Swift\_Programming\_Language/ AccessControl.html

[The Swift Programming Language: Functions https://developer.apple.com/library/ios/](https://developer.apple.com/library/ios/documentation/Swift/Conceptual/Swift_Programming_Language/Functions.html) documentation/Swift/Conceptual/Swift\_Programming\_Language/Functions.html